## **Administrator anlegen**

Ein normaler Benutzer kann nicht in die BonDroid Administrations-Oberfläche einsteigen. Um einen Benutzer zum Administrator zu machen, werden folgende zwei Rechte vergeben:

- Redakteur-Status
- Administrator-Status

**!Achtung!** ... Bitte den "admin" Benutzer erst dann löschen, wenn ein anderer Benutzer mit den Adminrechten ausgestattet ist.

Beispiel Video:

[Administrator anlegen](http://wiki.bondroid.at/lib/exe/fetch.php?cache=&media=wiki:00120_create_admin.webm)[Administrator anlegen](http://wiki.bondroid.at/lib/exe/fetch.php?cache=&media=wiki:00120_create_admin.mp4)

From: <http://wiki.bondroid.at/> - **BonDroid Dokumentation und Tutorials**

Permanent link: **[http://wiki.bondroid.at/doku.php?id=administrator\\_anlegen](http://wiki.bondroid.at/doku.php?id=administrator_anlegen)**

Last update: **2018/07/25 13:03**

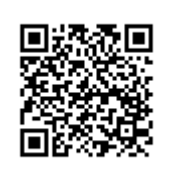